### Capa Aplicación: File Transfer Protocol

# ELO322: Redes de Computadores Agustín J. González

Este material está basado en:

□ Material de apoyo al texto Computer Networking: A Top Down Approach Featuring the Internet 3rd edition. Jim Kurose, Keith Ross Addison-Wesley, 2004.

# Capítulo 2: Capa Aplicación

- 2.1 Principios de la aplicaciones de red
- 2.2 Web y HTTP
- 2.3 FTP
- 2.4 Correo Electrónico
	- SMTP, POP3, IMAP
- **0 2.5 DNS**
- 2.6 P2P Compartición de archivos
- 2.7 Programación de Socket con TCP
- 2.8 Programación de socket con UDP
- 2.9 Construcción de un servidor WEB

Obs: Veremos FTP como ejemplo de protocolo aún cuando hoy ya no lo usamos

## FTP: El protocolo de transferencia de archivos (File Transfer Protocol)

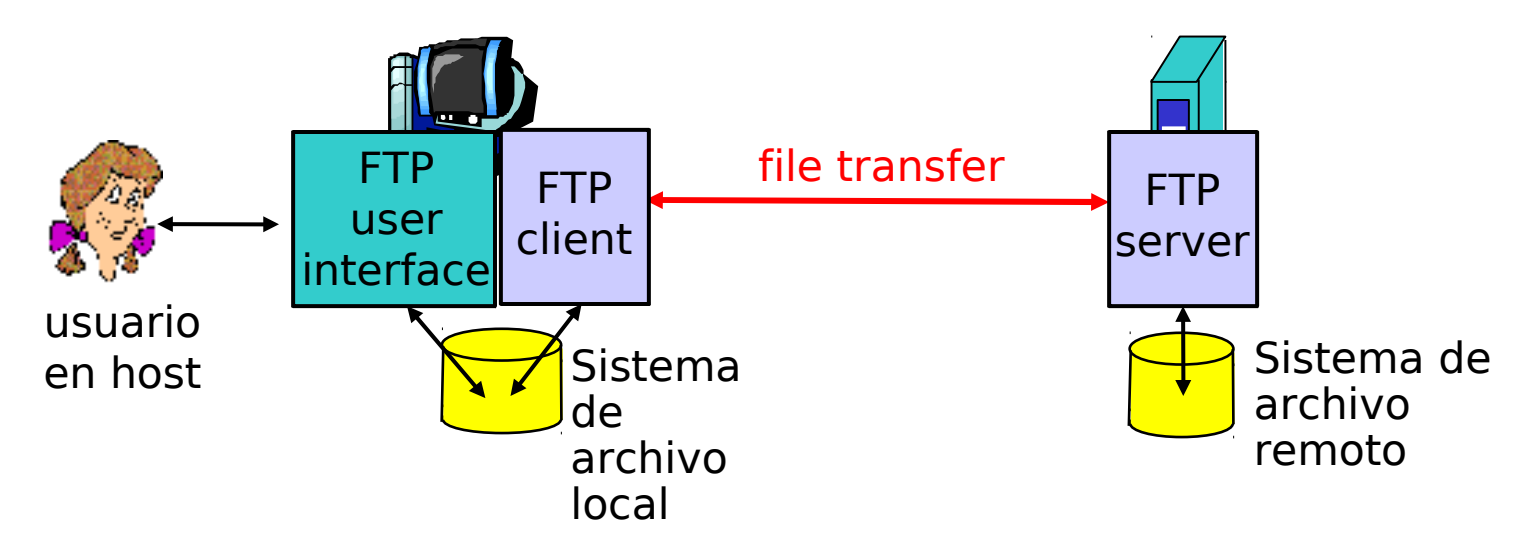

- □ Transferencia de archivos a/desde el host remoto
- **I** Sigue modelo cliente/servidor
	- n cliente: sitio que inicia la transferencia (ya sea a/desde sitio remoto)
	- D servidor: host remoto
- **ftp: RFC 959**
- **I** Servidor ftp: puerto 21, cliente en cualquier puerto. Ver netstat –p tcp

#### FTP: La capa aplicación se apoya en la inferiores. Hacemos abstracción

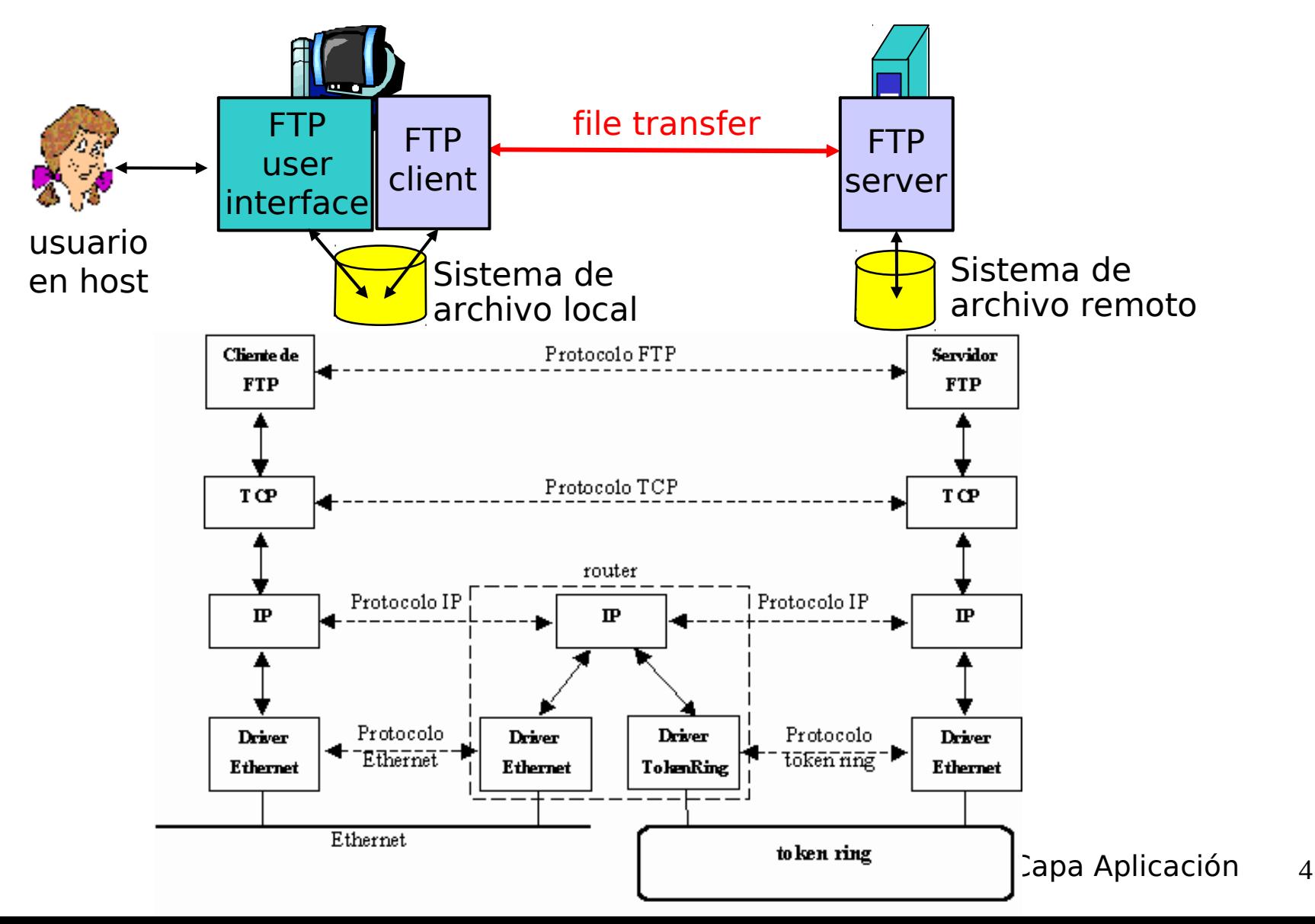

### FTP: Conexiones separadas de control y datos

FTP

- Cliente FTP contacta servidor FTP en puerto 21, especificando TCP como protocolo de transporte
- **El cliente obtiene autorización** sobre el control de la conexión
- **El cliente navega el directorio** remoto enviando comandos sobre la conexión de control.
- Cuando el servidor recibe una petición de transferencia de archivo, el servidor abre una conexión de datos hacia el cliente. Éste es Modo Activo.
- Después de la transferencia de un archivo, el servidor cierra la conexión de datos.

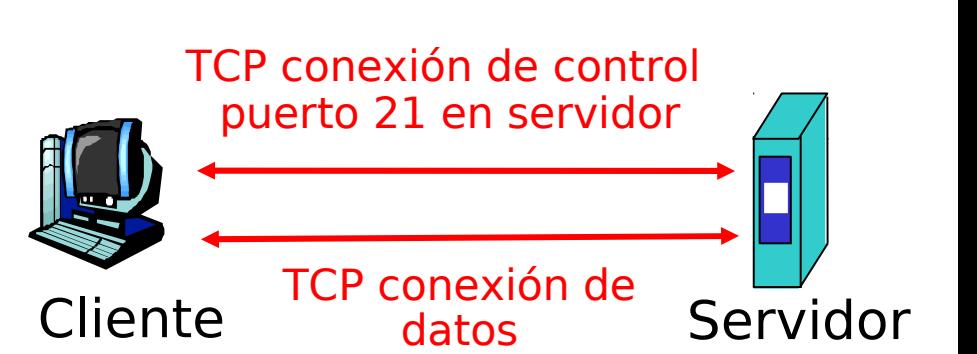

**El servidor abre una segunda** conexión TCP de datos para transferir otro archivo.

puerto 20 en servidor

- Conexión de control: "out of band" (fuera de banda)
- **Servidor FTP mantiene** "estado": directorio actual, cuenta de usuario conectado.
- **Existe modo activo y pasivo**

FTP

## FTP comandos, respuestas

#### Muestra de comandos:

- **Son enviados como texto** ASCII vía el canal de control
- **USER** *username*
- **PASS** *password*
- **LIST** retorna la lista de archivos del directorio actual
- **RETR filename** baja un archivo (gets)
- **STOR filename** almacena (puts) archivo en host remoto

#### Algunos códigos retornados

- **D** Código estatus y frases (como en HTTP)
- **331 Username OK, password required**
- **125 data connection already open; transfer starting**
- **425 Can't open data connection**
- **452 Error writing file**

# Capítulo 2: Capa Aplicación

- 2.1 Principios de la aplicaciones de red
- 2.2 Web y HTTP
- 2.3 FTP
- 2.4 Correo Electrónico
	- SMTP, POP3, IMAP
- **0 2.5 DNS**
- 2.6 P2P Compartición de archivos
- 2.7 Programación de Socket con TCP
- 2.8 Programación de socket con UDP
- 2.9 Construcción de un servidor WEB